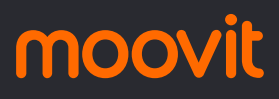

# R R272 MONTENEGRO / SÃO L... | Montenegro / São Use o App

Montenegro / São Leopoldo

A linha de ônibus R272 MONTENEGRO / SÃO LEOPOLDO | (Montenegro / São Leopoldo) tem 2 itinerários. (1) Montenegro: 06:25 - 20:05(2) São Leopoldo - Estação Trensurb: 05:10 - 18:40 Use o aplicativo do Moovit para encontrar a estação de ônibus da linha R272 MONTENEGRO / SÃO LEOPOLDO mais perto de você e descubra quando chegará a próxima linha de ônibus R272 MONTENEGRO / SÃO LEOPOLDO.

#### **Sentido: Montenegro**

82 pontos [VER OS HORÁRIOS DA LINHA](https://moovitapp.com/porto_alegre_e_regi%C3%A3o-964/lines/R272_MONTENEGRO_S%C3%83O_LEOPOLDO/195166535/7752776/pt-br?ref=2&poiType=line&customerId=4908&af_sub8=%2Findex%2Fpt-br%2Fline-pdf-Porto_Alegre_e_Regi%25C3%25A3o-964-2871954-195166535&utm_source=line_pdf&utm_medium=organic&utm_term=Montenegro%20%2F%20S%C3%A3o%20Leopoldo)

João Correa - Estação São Leopoldo

João Correa - Col. São Luis

Teodomiro Porto Da Fonseca - Apae

Teodomiro Porto Da Fonseca - Triângulo

Saldanha Da Gama

Saldanha Da Gama - Pça. 20 De Setembro

**Brasil** 

Rodoviária De São Leopoldo

Br-116

Br-116

Br-116

Br-116

Br-116 - Prf

Br-116 - Viaduto Scharlau

Rs-240 - Passarela Scharlau

Rs-240

Rs-240

Rs-240

Rs-240

Rs-240 - Unique Rubber

Rs-240

#### **Horários da linha de ônibus R272 MONTENEGRO / SÃO LEOPOLDO**

Tabela de horários sentido Montenegro

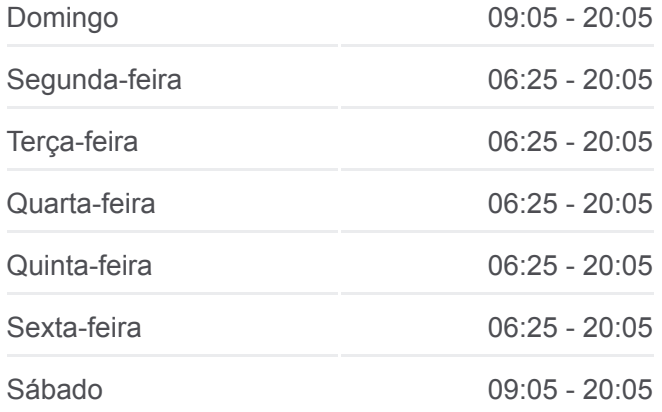

**Informações da linha de ônibus R272 MONTENEGRO / SÃO LEOPOLDO Sentido:** Montenegro **Paradas:** 82 **Duração da viagem:** 112 min **Resumo da linha:**

[Mapa da linha R272 MONTENEGRO / SÃO](https://moovitapp.com/porto_alegre_e_regi%C3%A3o-964/lines/R272_MONTENEGRO_S%C3%83O_LEOPOLDO/195166535/7752776/pt-br?ref=2&poiType=line&customerId=4908&af_sub8=%2Findex%2Fpt-br%2Fline-pdf-Porto_Alegre_e_Regi%25C3%25A3o-964-2871954-195166535&utm_source=line_pdf&utm_medium=organic&utm_term=Montenegro%20%2F%20S%C3%A3o%20Leopoldo) LEOPOLDO de ônibus

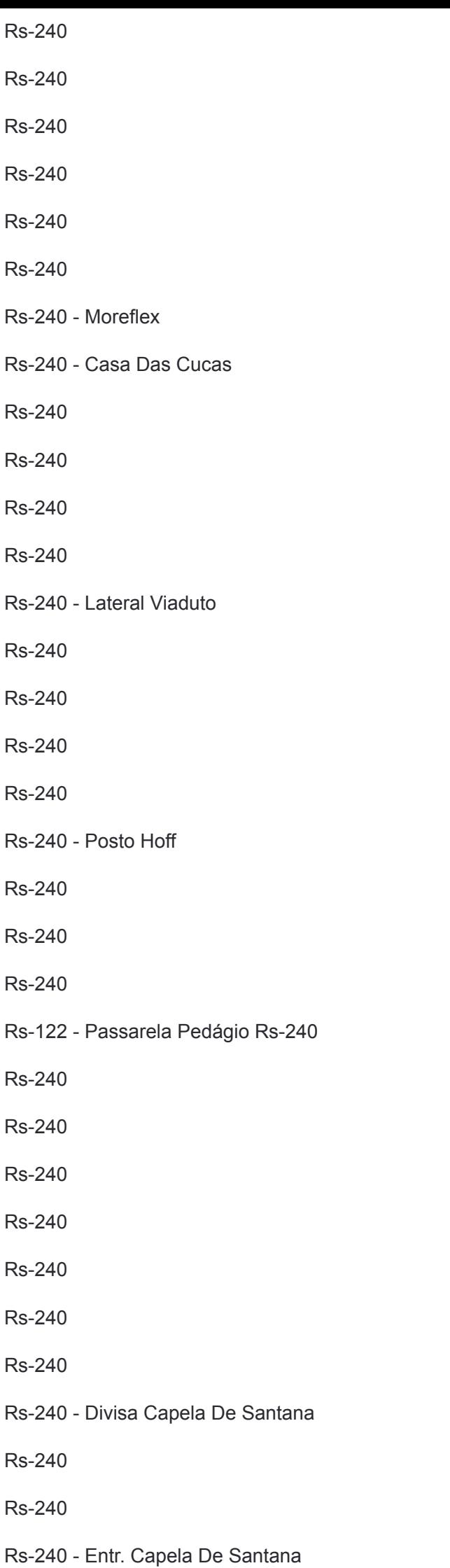

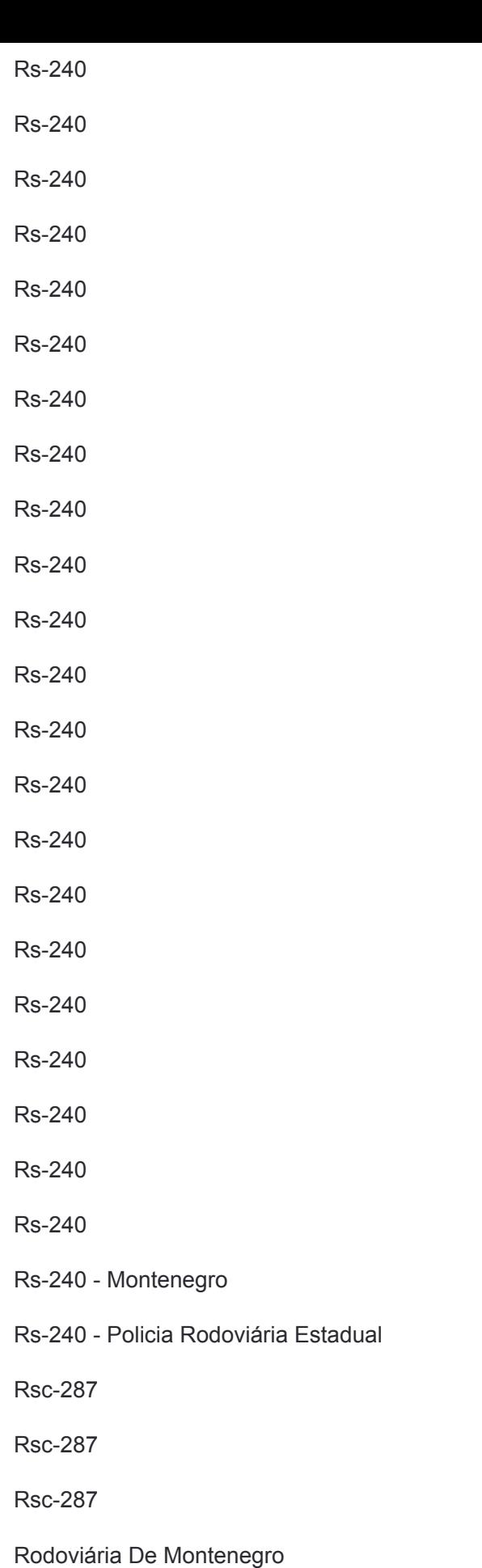

## **Sentido: São Leopoldo - Estação Trensurb**

81 pontos [VER OS HORÁRIOS DA LINHA](https://moovitapp.com/porto_alegre_e_regi%C3%A3o-964/lines/R272_MONTENEGRO_S%C3%83O_LEOPOLDO/195166535/7754841/pt-br?ref=2&poiType=line&customerId=4908&af_sub8=%2Findex%2Fpt-br%2Fline-pdf-Porto_Alegre_e_Regi%25C3%25A3o-964-2871954-195166535&utm_source=line_pdf&utm_medium=organic&utm_term=Montenegro%20%2F%20S%C3%A3o%20Leopoldo)

### **Horários da linha de ônibus R272 MONTENEGRO / SÃO LEOPOLDO**

Tabela de horários sentido São Leopoldo - Estação **Trensurb** 

Rodoviária De Montenegro

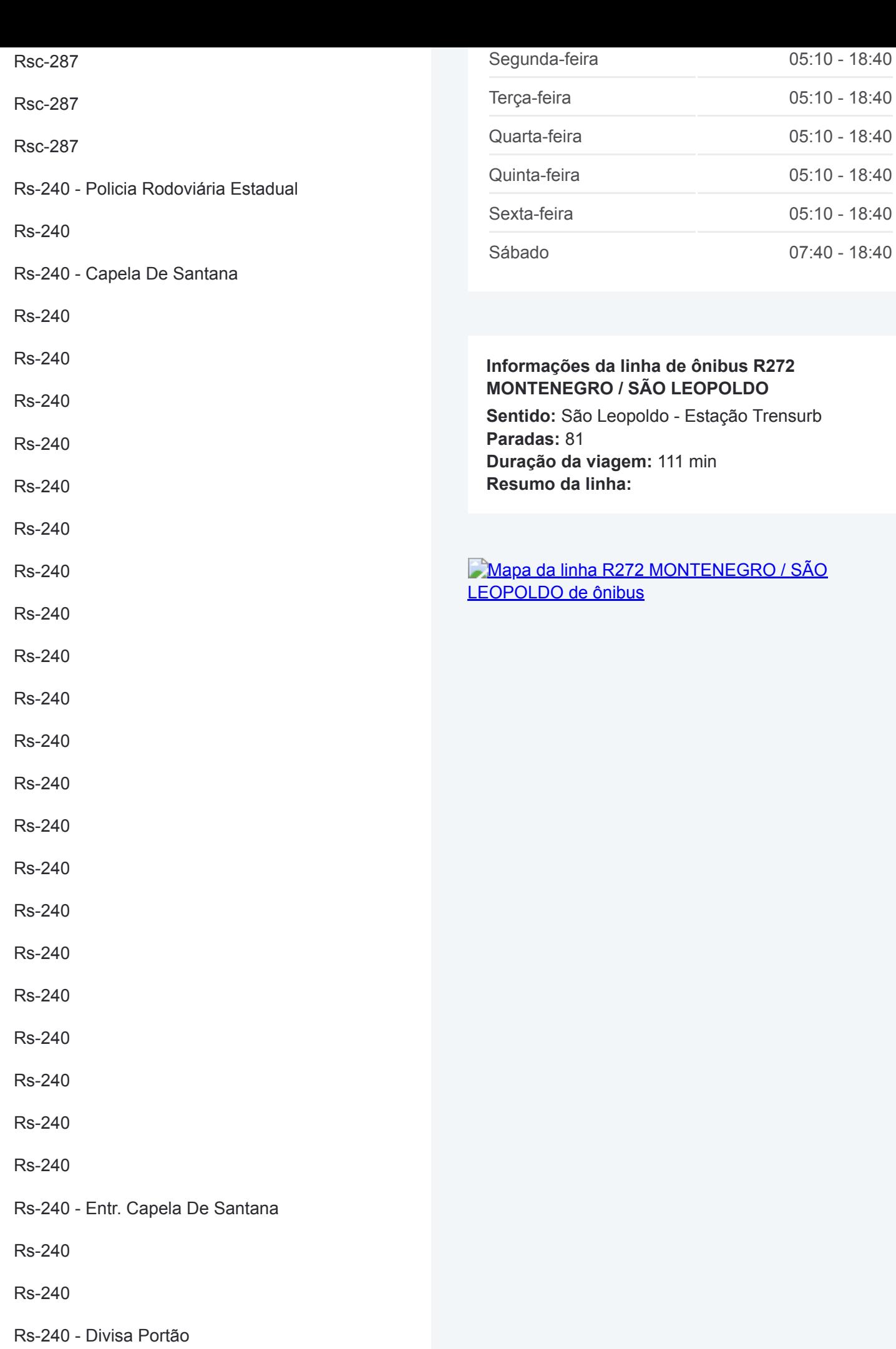

Rs-240

Rs-240

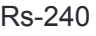

Rs-240

Rs-240

Rs-240

Rs-240

Rs-240, 7246

Rs-240, 5276

Rs-240, 6203

Rs-240

Rs-240, 4867-4909

Rs-240, 4553-4573

Rs-240, 4343

Rs-240 - Lateral Viaduto

Rs-240

Rs-240

Rs-240

Rs-240

Rs-240 - Casa Das Cucas

Rs-240 - Moreflex

Rs-240 - Divisa São Leopoldo

Rs-240

Rs-240

Rs-240

Rs-240

Rs-240

Rs-240

Rs-240

Rs-240

Rs-240

Rs-240

Rs-240

Rs-240 - Passarela Scharlau

Lateral Br-116

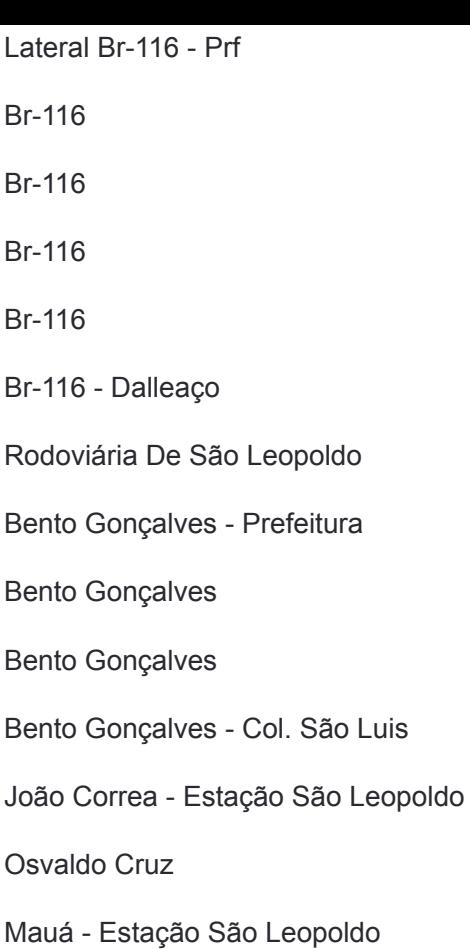

Os horários e os mapas do itinerário da linha de ônibus R272 MONTENEGRO / SÃO LEOPOLDO estão disponíveis, no formato PDF offline, no site: moovitapp.com. Use o [Moovit App](https://moovitapp.com/porto_alegre_e_regi%C3%A3o-964/lines/R272_MONTENEGRO_S%C3%83O_LEOPOLDO/195166535/7752776/pt-br?ref=2&poiType=line&customerId=4908&af_sub8=%2Findex%2Fpt-br%2Fline-pdf-Porto_Alegre_e_Regi%25C3%25A3o-964-2871954-195166535&utm_source=line_pdf&utm_medium=organic&utm_term=Montenegro%20%2F%20S%C3%A3o%20Leopoldo) e viaje de transporte público por Porto Alegre e Região! Com o Moovit você poderá ver os horários em tempo real dos ônibus, trem e metrô, e receber direções passo a passo durante todo o percurso!

[Sobre o Moovit](https://moovit.com/pt/about-us-pt/?utm_source=line_pdf&utm_medium=organic&utm_term=Montenegro%20%2F%20S%C3%A3o%20Leopoldo) · [Soluções MaaS](https://moovit.com/pt/maas-solutions-pt/?utm_source=line_pdf&utm_medium=organic&utm_term=Montenegro%20%2F%20S%C3%A3o%20Leopoldo) · [Países atendidos](https://moovitapp.com/index/pt-br/transporte_p%C3%BAblico-countries?utm_source=line_pdf&utm_medium=organic&utm_term=Montenegro%20%2F%20S%C3%A3o%20Leopoldo) · [Comunidade Mooviter](https://editor.moovitapp.com/web/community?campaign=line_pdf&utm_source=line_pdf&utm_medium=organic&utm_term=Montenegro%20%2F%20S%C3%A3o%20Leopoldo&lang=pt)

© 2024 Moovit - Todos os direitos reservados

**Confira os horários de chegada em tempo real!**